## <span id="page-0-0"></span>Úvod do praktické fyziky, cvičení 11 Metoda nejmenších čtverců – pokračování

Jan Matoušek

15. 12. 2020

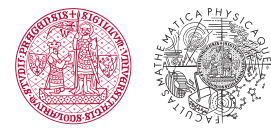

UNIVERZITA KARLOVA Matematicko-fyzikální fakulta

**K ロ ⊁ K 倒 ≯ K 差 ≯ K** 

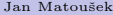

 $\Omega$ 

### <span id="page-1-0"></span>Víme ze cvičení 10:

 $\bullet\,$  Nechť mezi veličinou $x$ a $y$ platí vztah

 $y = \lambda(x|\theta)$ .

 $\bullet$  Modelová funkce  $\lambda$  závisí na parametrech

 $\theta = (\theta_1, \theta_2, ..., \theta_m).$ 

- V bodech  $x_1, x_2, ..., x_N$  jsme naměřili hodnoty  $y_1, y_2, ..., y_N$  se standardními odchylkami  $\sigma_1, \sigma_2, ..., \sigma_N$ .
- $y_i \in N(\lambda(x_i|\boldsymbol{\theta}), \sigma_i)$
- Nejlepší odhad $\hat{\theta}$ je ten, který minimalizuje  $\chi^2$

$$
\chi^2(\boldsymbol\theta|\boldsymbol x,\boldsymbol y,\boldsymbol\sigma)=\sum_{i=1}^N\frac{\big[y_i-\lambda(x_i|\boldsymbol\theta)\big]^2}{\sigma_i^2}
$$

(je to totiž ten, který maximalizuje  $\ln L$ ).

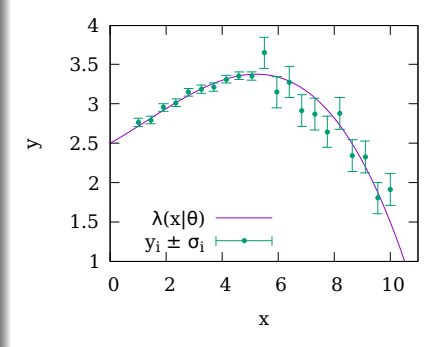

**K ロ ⊁ K 倒 ▶ K ミ ▶ K** 

 $\Omega$ 

<span id="page-2-0"></span>• Zabývejme se funkcí lineární ve svých parametrech, tedy takovou, která jde napsat jako  $\lambda(x|\theta) = \theta_1 f_1(x) + \theta_2 f_2(x) + \ldots + \theta_M f_M(x),$ 

kde  $f_i(x)$  jsou už funkce bez volných parametrů. Příklad:  $a + bx + c \cos x + d\sqrt{x}$ .  $\bullet$  Předpovědi modelu v bodech  $x_1, x_2, ..., x_N$  můžeme zapsat pomocí matice A jako

$$
\begin{pmatrix}\n\lambda(x_1|\theta) \\
\lambda(x_2|\theta) \\
\vdots \\
\lambda(x_N|\theta)\n\end{pmatrix} = \begin{pmatrix}\nf_1(x_1) & f_2(x_1) & \cdots & f_M(x_1) \\
f_1(x_2) & f_2(x_2) & \cdots & f_M(x_2) \\
\vdots & \vdots & \ddots & \vdots \\
f_1(x_N) & f_2(x_N) & \cdots & f_M(x_N)\n\end{pmatrix} \begin{pmatrix}\n\theta_1 \\
\theta_2 \\
\vdots \\
\theta_M\n\end{pmatrix}, \text{ neboli }\lambda(x_i|\theta) = \sum_{j=1}^M A_{ij}\theta_j
$$

$$
\begin{pmatrix} \lambda(x_1|a,b,c) \\ \vdots \\ \lambda(x_N|a,b,c) \end{pmatrix} = \begin{pmatrix} 1 & x_1 & x_1^2 \\ \vdots & \vdots & \vdots \\ 1 & x_N & x_N^2 \end{pmatrix} \begin{pmatrix} a \\ b \\ c \end{pmatrix}
$$

 $2Q$ 

• Zabývejme se funkcí lineární ve svých parametrech, tedy takovou, která jde napsat jako

$$
\lambda(x|\theta) = \theta_1 f_1(x) + \theta_2 f_2(x) + \dots + \theta_M f_M(x),
$$

kde  $f_i(x)$  jsou už funkce bez volných parametrů. Příklad:  $a + bx + c \cos x + d\sqrt{x}$ . • Předpovědi modelu v bodech  $x_1, x_2, ..., x_N$  můžeme zapsat pomocí matice A jako

$$
\begin{pmatrix}\n\lambda(x_1|\theta) \\
\lambda(x_2|\theta) \\
\vdots \\
\lambda(x_N|\theta)\n\end{pmatrix} = \begin{pmatrix}\nf_1(x_1) & f_2(x_1) & \cdots & f_M(x_1) \\
f_1(x_2) & f_2(x_2) & \cdots & f_M(x_2) \\
\vdots & \vdots & \ddots & \vdots \\
f_1(x_N) & f_2(x_N) & \cdots & f_M(x_N)\n\end{pmatrix} \begin{pmatrix}\n\theta_1 \\
\theta_2 \\
\vdots \\
\theta_M\n\end{pmatrix}, \text{ neboli } \lambda(x_i|\theta) = \sum_{j=1}^M A_{ij}\theta_j
$$

$$
\begin{pmatrix} \lambda(x_1|a,b,c) \\ \vdots \\ \lambda(x_N|a,b,c) \end{pmatrix} = \begin{pmatrix} 1 & x_1 & x_1^2 \\ \vdots & \vdots & \vdots \\ 1 & x_N & x_N^2 \end{pmatrix} \begin{pmatrix} a \\ b \\ c \end{pmatrix}
$$

 $2Q$ 

イロメ イ団メ イモメ イモメ

<span id="page-4-0"></span>• Zabývejme se funkcí lineární ve svých parametrech, tedy takovou, která jde napsat jako

$$
\lambda(x|\theta) = \theta_1 f_1(x) + \theta_2 f_2(x) + \dots + \theta_M f_M(x),
$$

kde  $f_i(x)$  jsou už funkce bez volných parametrů. Příklad:  $a + bx + c \cos x + d\sqrt{x}$ . • Předpovědi modelu v bodech  $x_1, x_2, ..., x_N$  můžeme zapsat pomocí matice A jako

$$
\begin{pmatrix}\n\lambda(x_1|\theta) \\
\lambda(x_2|\theta) \\
\vdots \\
\lambda(x_N|\theta)\n\end{pmatrix} = \begin{pmatrix}\nf_1(x_1) & f_2(x_1) & \cdots & f_M(x_1) \\
f_1(x_2) & f_2(x_2) & \cdots & f_M(x_2) \\
\vdots & \vdots & \ddots & \vdots \\
f_1(x_N) & f_2(x_N) & \cdots & f_M(x_N)\n\end{pmatrix} \begin{pmatrix}\n\theta_1 \\
\theta_2 \\
\vdots \\
\theta_M\n\end{pmatrix}, \text{ neboli } \lambda(x_i|\theta) = \sum_{j=1}^M A_{ij}\theta_j
$$

Např. pro model  $\lambda(x|a, b) = a + bx + cx^2$  to bude

$$
\begin{pmatrix} \lambda(x_1|a,b,c) \\ \vdots \\ \lambda(x_N|a,b,c) \end{pmatrix} = \begin{pmatrix} 1 & x_1 & x_1^2 \\ \vdots & \vdots & \vdots \\ 1 & x_N & x_N^2 \end{pmatrix} \begin{pmatrix} a \\ b \\ c \end{pmatrix}
$$

Jan Matouˇsek [UPF cviˇcen´ı 11](#page-0-0) 15. 12. 2020 3 / 7

 $2Q$ 

イロメ イ団メ イモメ イモメ

- <span id="page-5-0"></span>Máme lineární model  $\lambda(x_i|\boldsymbol{\theta}) = \sum_{j=1}^M A_{ij} \theta_j$ .
- Potom můžeme napsat

$$
\chi^2(\boldsymbol{\theta}|\boldsymbol{x},\boldsymbol{y},\boldsymbol{\sigma})=\sum_{i=1}^N\frac{\left[y_i-\lambda(x_i|\boldsymbol{\theta})\right]^2}{\sigma_i^2}=\sum_{i=1}^N\frac{\left[y_i-\sum_{j=1}^MA_{ij}\theta_j\right]^2}{\sigma_i^2}.
$$

• Využijeme ještě kovarianční matice  $V_{ij} = cov(y_i, y_j)$ . Pro nezávislá měření je

$$
V = \text{diag}(\sigma_1^2, \sigma_2^2, ..., \sigma_N^2) \qquad \text{a} \qquad V^{-1} = \text{diag}\left(\frac{1}{\sigma_1^2}, \frac{1}{\sigma_2^2}, ..., \frac{1}{\sigma_N^2}\right).
$$

• Takže napíšeme

$$
\chi^2(\boldsymbol{\theta}|\boldsymbol{x}, \boldsymbol{y}, \boldsymbol{\sigma}) = \sum_{i=1}^N V_{ii}^{-1} \bigg[ y_i - \sum_{j=1}^M A_{ij} \theta_j \bigg]^2.
$$

 $\bullet$  Hledáme minimum, položíme derivace rovné nule pro  $k = 1, 2, ..., M$ :

$$
0 = \frac{\partial \chi^2}{\partial \theta_k} = -2 \sum_{i=1}^N V_{ii}^{-1} \left[ y_i - \sum_{j=1}^M A_{ij} \hat{\theta}_j \right] A_{ik} = -2 \sum_{i=1}^N A_{ik} V_{ii}^{-1} y_i + 2 \sum_{i=1}^N \sum_{j=1}^M A_{ik} V_{ii}^{-1} A_{ij} \hat{\theta}_j
$$
  

$$
\sum_{i=1}^N A_{ik} V_{ii}^{-1} y_i = \sum_{i=1}^N \sum_{j=1}^M A_{ik} V_{ii}^{-1} A_{ij} \hat{\theta}_j
$$
 pro  $k = 1, 2, ..., M.$ 

$$
A^{\mathrm{T}}V^{-1}\mathbf{y} = A^{\mathrm{T}}V^{-1}A\hat{\theta}.
$$

$$
\hat{\theta} = (A^{\mathrm{T}} V^{-1} A)^{-1} A^{\mathrm{T}} V^{-1} \mathbf{y} = B \mathbf{y}.
$$

- <span id="page-6-0"></span>Máme lineární model  $\lambda(x_i|\boldsymbol{\theta}) = \sum_{j=1}^M A_{ij} \theta_j$ .
- Potom můžeme napsat

$$
\chi^2(\boldsymbol{\theta}|\boldsymbol{x},\boldsymbol{y},\boldsymbol{\sigma})=\sum_{i=1}^N\frac{\left[y_i-\lambda(x_i|\boldsymbol{\theta})\right]^2}{\sigma_i^2}=\sum_{i=1}^N\frac{\left[y_i-\sum_{j=1}^MA_{ij}\theta_j\right]^2}{\sigma_i^2}.
$$

• Využijeme ještě kovarianční matice  $V_{ij} = \text{cov}(y_i, y_j)$ . Pro nezávislá měření je

$$
V = \text{diag}(\sigma_1^2, \sigma_2^2, ..., \sigma_N^2) \qquad \text{a} \qquad V^{-1} = \text{diag}\left(\frac{1}{\sigma_1^2}, \frac{1}{\sigma_2^2}, ..., \frac{1}{\sigma_N^2}\right).
$$

 $\bullet$  Takže napíšeme

$$
\chi^2(\boldsymbol{\theta}|\mathbf{x}, \mathbf{y}, \boldsymbol{\sigma}) = \sum_{i=1}^N V_{ii}^{-1} \bigg[ y_i - \sum_{j=1}^M A_{ij} \theta_j \bigg]^2.
$$

 $\bullet$  Hledáme minimum, položíme derivace rovné nule pro  $k = 1, 2, ..., M$ :

$$
0 = \frac{\partial \chi^2}{\partial \theta_k} = -2 \sum_{i=1}^N V_{ii}^{-1} \left[ y_i - \sum_{j=1}^M A_{ij} \hat{\theta}_j \right] A_{ik} = -2 \sum_{i=1}^N A_{ik} V_{ii}^{-1} y_i + 2 \sum_{i=1}^N \sum_{j=1}^M A_{ik} V_{ii}^{-1} A_{ij} \hat{\theta}_j
$$

$$
\sum_{i=1}^N A_{ik} V_{ii}^{-1} y_i = \sum_{i=1}^N \sum_{j=1}^M A_{ik} V_{ii}^{-1} A_{ij} \hat{\theta}_j \qquad \text{pro} \quad k = 1, 2, ..., M.
$$

$$
A^{\mathrm{T}}V^{-1}\mathbf{y} = A^{\mathrm{T}}V^{-1}A\hat{\theta}.
$$

$$
\hat{\theta} = (A^{\mathrm{T}} V^{-1} A)^{-1} A^{\mathrm{T}} V^{-1} \mathbf{y} = B \mathbf{y}.
$$

- <span id="page-7-0"></span>Máme lineární model  $\lambda(x_i|\boldsymbol{\theta}) = \sum_{j=1}^M A_{ij} \theta_j$ .
- Potom můžeme napsat

$$
\chi^2(\boldsymbol{\theta}|\boldsymbol{x},\boldsymbol{y},\boldsymbol{\sigma})=\sum_{i=1}^N\frac{\left[y_i-\lambda(x_i|\boldsymbol{\theta})\right]^2}{\sigma_i^2}=\sum_{i=1}^N\frac{\left[y_i-\sum_{j=1}^MA_{ij}\theta_j\right]^2}{\sigma_i^2}.
$$

• Využijeme ještě kovarianční matice  $V_{ij} = \text{cov}(y_i, y_j)$ . Pro nezávislá měření je

$$
V = \text{diag}(\sigma_1^2, \sigma_2^2, ..., \sigma_N^2) \qquad \text{a} \qquad V^{-1} = \text{diag}\left(\frac{1}{\sigma_1^2}, \frac{1}{\sigma_2^2}, ..., \frac{1}{\sigma_N^2}\right).
$$

 $\bullet$  Takže napíšeme

$$
\chi^2(\boldsymbol{\theta}|\boldsymbol{x},\boldsymbol{y},\boldsymbol{\sigma})=\sum_{i=1}^N V_{ii}^{-1}\bigg[y_i-\sum_{j=1}^M A_{ij}\theta_j\bigg]^2.
$$

 $\bullet$  Hledáme minimum, položíme derivace rovné nule pro  $k = 1, 2, ..., M$ :

$$
0 = \frac{\partial \chi^2}{\partial \theta_k} = -2 \sum_{i=1}^N V_{ii}^{-1} \left[ y_i - \sum_{j=1}^M A_{ij} \hat{\theta}_j \right] A_{ik} = -2 \sum_{i=1}^N A_{ik} V_{ii}^{-1} y_i + 2 \sum_{i=1}^N \sum_{j=1}^M A_{ik} V_{ii}^{-1} A_{ij} \hat{\theta}_j
$$

$$
\sum_{i=1}^N A_{ik} V_{ii}^{-1} y_i = \sum_{i=1}^N \sum_{j=1}^M A_{ik} V_{ii}^{-1} A_{ij} \hat{\theta}_j \qquad \text{pro} \quad k = 1, 2, ..., M.
$$

$$
A^{\mathrm{T}}V^{-1}\mathbf{y} = A^{\mathrm{T}}V^{-1}A\hat{\theta}.
$$

$$
\hat{\theta} = (A^{\mathrm{T}} V^{-1} A)^{-1} A^{\mathrm{T}} V^{-1} \mathbf{y} = B \mathbf{y}.
$$

- <span id="page-8-0"></span>Máme lineární model  $\lambda(x_i|\boldsymbol{\theta}) = \sum_{j=1}^M A_{ij} \theta_j$ .
- Potom můžeme napsat

$$
\chi^2(\boldsymbol{\theta}|\boldsymbol{x},\boldsymbol{y},\boldsymbol{\sigma})=\sum_{i=1}^N\frac{\left[y_i-\lambda(x_i|\boldsymbol{\theta})\right]^2}{\sigma_i^2}=\sum_{i=1}^N\frac{\left[y_i-\sum_{j=1}^MA_{ij}\theta_j\right]^2}{\sigma_i^2}.
$$

• Využijeme ještě kovarianční matice  $V_{ij} = \text{cov}(y_i, y_j)$ . Pro nezávislá měření je

$$
V = \text{diag}(\sigma_1^2, \sigma_2^2, ..., \sigma_N^2) \qquad \text{a} \qquad V^{-1} = \text{diag}\left(\frac{1}{\sigma_1^2}, \frac{1}{\sigma_2^2}, ..., \frac{1}{\sigma_N^2}\right).
$$

 $\bullet$  Takže napíšeme

$$
\chi^2(\boldsymbol{\theta}|\mathbf{x}, \mathbf{y}, \boldsymbol{\sigma}) = \sum_{i=1}^N V_{ii}^{-1} \bigg[ y_i - \sum_{j=1}^M A_{ij} \theta_j \bigg]^2.
$$

 $\bullet$  Hledáme minimum, položíme derivace rovné nule pro  $k = 1, 2, ..., M$ :

$$
0 = \frac{\partial \chi^2}{\partial \theta_k} = -2 \sum_{i=1}^N V_{ii}^{-1} \left[ y_i - \sum_{j=1}^M A_{ij} \hat{\theta}_j \right] A_{ik} = -2 \sum_{i=1}^N A_{ik} V_{ii}^{-1} y_i + 2 \sum_{i=1}^N \sum_{j=1}^M A_{ik} V_{ii}^{-1} A_{ij} \hat{\theta}_j
$$

$$
\sum_{i=1}^{N} A_{ik} V_{ii}^{-1} y_i = \sum_{i=1}^{N} \sum_{j=1}^{M} A_{ik} V_{ii}^{-1} A_{ij} \hat{\theta}_j \quad \text{pro} \quad k = 1, 2, ..., M.
$$

$$
A^{\mathrm{T}}V^{-1}\mathbf{y} = A^{\mathrm{T}}V^{-1}A\hat{\theta}.
$$

$$
\hat{\theta} = (A^{\mathrm{T}} V^{-1} A)^{-1} A^{\mathrm{T}} V^{-1} \mathbf{y} = B \mathbf{y}.
$$

- Máme lineární model  $\lambda(x_i|\boldsymbol{\theta}) = \sum_{j=1}^M A_{ij} \theta_j$ .
- Potom můžeme napsat

$$
\chi^2(\boldsymbol{\theta}|\boldsymbol{x},\boldsymbol{y},\boldsymbol{\sigma})=\sum_{i=1}^N\frac{\left[y_i-\lambda(x_i|\boldsymbol{\theta})\right]^2}{\sigma_i^2}=\sum_{i=1}^N\frac{\left[y_i-\sum_{j=1}^MA_{ij}\theta_j\right]^2}{\sigma_i^2}.
$$

• Využijeme ještě kovarianční matice  $V_{ij} = \text{cov}(y_i, y_j)$ . Pro nezávislá měření je

$$
V = \text{diag}(\sigma_1^2, \sigma_2^2, ..., \sigma_N^2) \qquad \text{a} \qquad V^{-1} = \text{diag}\left(\frac{1}{\sigma_1^2}, \frac{1}{\sigma_2^2}, ..., \frac{1}{\sigma_N^2}\right).
$$

 $\bullet$  Takže napíšeme

$$
\chi^2(\boldsymbol{\theta}|\boldsymbol{x},\boldsymbol{y},\boldsymbol{\sigma})=\sum_{i=1}^N V_{ii}^{-1}\bigg[y_i-\sum_{j=1}^M A_{ij}\theta_j\bigg]^2.
$$

 $\bullet$  Hledáme minimum, položíme derivace rovné nule pro  $k = 1, 2, ..., M$ :

$$
0 = \frac{\partial \chi^2}{\partial \theta_k} = -2 \sum_{i=1}^N V_{ii}^{-1} \left[ y_i - \sum_{j=1}^M A_{ij} \hat{\theta}_j \right] A_{ik} = -2 \sum_{i=1}^N A_{ik} V_{ii}^{-1} y_i + 2 \sum_{i=1}^N \sum_{j=1}^M A_{ik} V_{ii}^{-1} A_{ij} \hat{\theta}_j
$$

$$
\sum_{i=1}^N A_{ik} V_{ii}^{-1} y_i = \sum_{i=1}^N \sum_{j=1}^M A_{ik} V_{ii}^{-1} A_{ij} \hat{\theta}_j \qquad \text{pro} \quad k = 1, 2, ..., M.
$$

$$
A^{\mathrm{T}}V^{-1}\mathbf{y} = A^{\mathrm{T}}V^{-1}A\hat{\theta}.
$$

$$
\hat{\theta} = (A^{\mathrm{T}} V^{-1} A)^{-1} A^{\mathrm{T}} V^{-1} \mathbf{y} = B \mathbf{y}.
$$

# <span id="page-10-0"></span>Lineární regrese pomocí matic: [Prakticky v Matlabu](#page-10-0)

### Rekapitulace

- Data  $x, y, \sigma$  (vektory dimenze N).
- Lineární model  $\lambda(x_i|\theta_1, \theta_2, ..., \theta_M) = \sum_{j=1}^{M} A_{ij} \theta_j$ , kde  $A_{ij} = f_i(x_i)$ .
- · Metoda nejmenších čtevrců dává:

$$
\hat{\theta} = (A^{\mathrm{T}} V^{-1} A)^{-1} A^{\mathrm{T}} V^{-1} \mathbf{y} = B \mathbf{y}.
$$

### Matlab (upf\_cv11\_linreg.m, upf\_cv11\_linregerr.m)

- Příklad: fit lineární funkcí  $\lambda(x|\theta_1, \theta_2) = \theta_1 + \theta_2 x$ . Tedy  $A = [ones(N, 1), x];$
- Lineární regrese bez  $\sigma$ : theta = A \ y;
- Operátor \ provádí dělení zleva, čili řeší rovnici  $y = A\theta$ , pokud to lze. Pokud ne (naše A není čtvercová!), minimalizuje čtverce odchylek.
- $\bullet$  Lineární regrese se  $\sigma$ :  $invV = diag(1./sigma, 2)$ ;  $B = A.$ ' \* invV \*  $A \setminus A.$ ' \* invV:
- •. znamená provedení operace po složkách.
- .' transponuje matici.

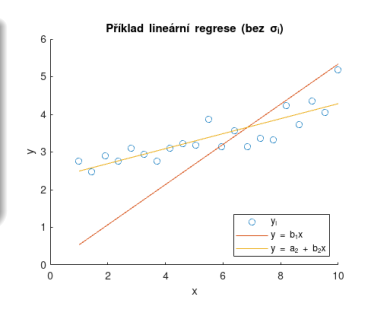

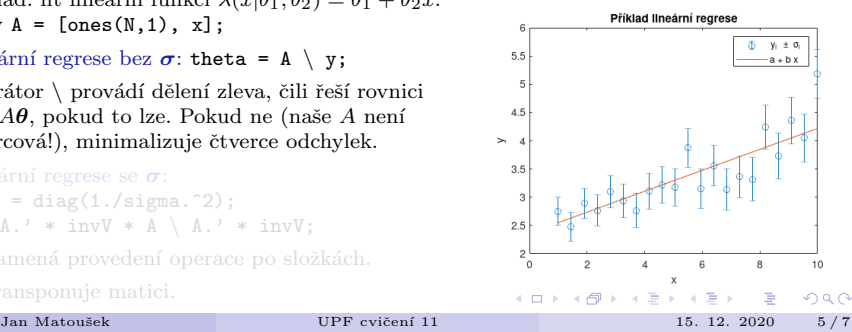

# Lineární regrese pomocí matic: [Prakticky v Matlabu](#page-10-0)

### Rekapitulace

- Data  $x, y, \sigma$  (vektory dimenze N).
- Lineární model  $\lambda(x_i|\theta_1, \theta_2, ..., \theta_M) = \sum_{j=1}^{M} A_{ij} \theta_j$ , kde  $A_{ij} = f_i(x_i)$ .
- · Metoda nejmenších čtevrců dává:

$$
\hat{\theta} = (A^{\mathrm{T}} V^{-1} A)^{-1} A^{\mathrm{T}} V^{-1} \mathbf{y} = B \mathbf{y}.
$$

#### Matlab (upf\_cv11\_linreg.m, upf\_cv11\_linregerr.m)

- Příklad: fit lineární funkcí  $\lambda(x|\theta_1, \theta_2) = \theta_1 + \theta_2 x$ . Tedy  $A = [ones(N, 1), x];$
- Lineární regrese bez  $\sigma$ : theta = A \ y;
- Operátor \ provádí dělení zleva, čili řeší rovnici  $y = A\theta$ , pokud to lze. Pokud ne (naše A není čtvercová!), minimalizuje čtverce odchylek.
- $\bullet$  Lineární regrese se σ:  $invV = diag(1./sigma.^2);$  $B = A$ .' \* invV \*  $A \setminus A$ .' \* invV:
- $\bullet$  . znamená provedení operace po složkách.
- .' transponuje matici.

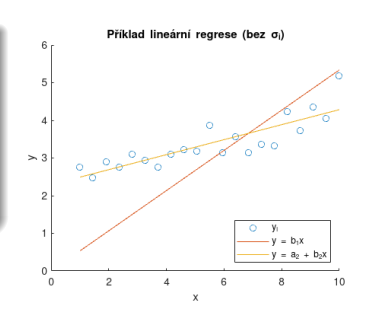

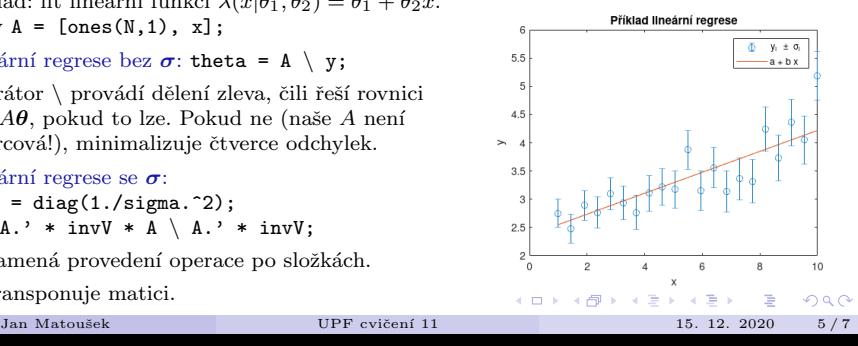

- <span id="page-12-0"></span>• Data  $x, y, \sigma$  (vektory dimenze N).
- Lineární model  $\lambda(x_i|\theta_1, \theta_2, ..., \theta_M) = \sum_{j=1}^M A_{ij} \theta_j$ , kde  $A_{ij} = f_j(x_i)$ .
- Metoda nejmenších čtevrců dává:  $\hat{\boldsymbol{\theta}} = \left(A^{\mathrm{T}} V^{-1} A\right)^{-1} A^{\mathrm{T}} V^{-1} \boldsymbol{y} = B \boldsymbol{y}.$
- Jaká je kovariance získaných parametrů?

$$
\mathbf{cov}(\hat{\theta}_{i}, \hat{\theta}_{j}) = E\bigg[\big(\hat{\theta}_{i} - E[\hat{\theta}_{i}]\big)\big(\hat{\theta}_{j} - E[\hat{\theta}_{j}]\big)\bigg] = E\bigg[\big(By - E[By]\big)_{i}\big(By - E[By]\big)_{j}\bigg]
$$
  
\n
$$
= E\bigg[\big(By - B E[y]\big)_{i}\big(By - B E[y]\big)_{j}\bigg] = E\bigg[\sum_{k=1}^{M} B_{ik}\big(y_k - E[y_k]\big)\sum_{l=1}^{M} B_{jl}\big(y_l - E[y_l]\big)\bigg]
$$
  
\n
$$
= \sum_{k=1}^{M} \sum_{l=1}^{M} B_{ik} B_{jl} E\bigg[\big(y_l - E[y_l]\big)\big(y_l - E[y_l]\big)\bigg] = \sum_{k=1}^{M} \sum_{l=1}^{M} B_{ik} B_{jl} \cos(y_k, y_l).
$$

• Napsáno maticově,

$$
U = BVB^{\mathrm{T}} \qquad \text{kde} \qquad U_{ij} = \text{cov}(\hat{\theta}_i, \hat{\theta}_j).
$$

upf cv11 linregerr.m

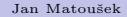

 $\Omega$ 

- Data  $x, y, \sigma$  (vektory dimenze N).
- Lineární model  $\lambda(x_i|\theta_1, \theta_2, ..., \theta_M) = \sum_{j=1}^M A_{ij} \theta_j$ , kde  $A_{ij} = f_j(x_i)$ .
- Metoda nejmenších čtevrců dává:  $\hat{\boldsymbol{\theta}} = \left(A^{\mathrm{T}} V^{-1} A\right)^{-1} A^{\mathrm{T}} V^{-1} \boldsymbol{y} = B \boldsymbol{y}.$
- Jaká je kovariance získaných parametrů?

$$
\mathbf{cov}(\hat{\theta}_{i}, \hat{\theta}_{j}) = E\bigg[\big(\hat{\theta}_{i} - E[\hat{\theta}_{i}]\big)\big(\hat{\theta}_{j} - E[\hat{\theta}_{j}]\big)\bigg] = E\bigg[\big(B\mathbf{y} - E[B\mathbf{y}]\big)_{i}\big(B\mathbf{y} - E[B\mathbf{y}]\big)_{j}\bigg]
$$
  
\n
$$
= E\bigg[\big(B\mathbf{y} - B E[\mathbf{y}]\big)_{i}\big(B\mathbf{y} - B E[\mathbf{y}]\big)_{j}\bigg] = E\bigg[\sum_{k=1}^{M} B_{ik}\big(y_{k} - E[y_{k}]\big)\sum_{l=1}^{M} B_{jl}\big(y_{l} - E[y_{l}]\big)\bigg]
$$
  
\n
$$
= \sum_{k=1}^{M} \sum_{l=1}^{M} B_{ik} B_{jl} E\bigg[\big(y_{l} - E[y_{l}]\big)\big(y_{l} - E[y_{l}]\big)\bigg] = \sum_{k=1}^{M} \sum_{l=1}^{M} B_{ik} B_{jl} \cos(y_{k}, y_{l}).
$$

• Napsáno maticově,

$$
U = BVB^{\mathrm{T}} \qquad \text{kde} \qquad U_{ij} = \text{cov}(\hat{\theta}_i, \hat{\theta}_j).
$$

upf cv11 linregerr.m

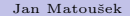

 $\Omega$ 

- Data  $x, y, \sigma$  (vektory dimenze N).
- Lineární model  $\lambda(x_i|\theta_1, \theta_2, ..., \theta_M) = \sum_{j=1}^M A_{ij} \theta_j$ , kde  $A_{ij} = f_j(x_i)$ .
- Metoda nejmenších čtevrců dává:  $\hat{\boldsymbol{\theta}} = \left(A^{\mathrm{T}} V^{-1} A\right)^{-1} A^{\mathrm{T}} V^{-1} \boldsymbol{y} = B \boldsymbol{y}.$
- Jaká je kovariance získaných parametrů?

$$
\mathbf{cov}(\hat{\theta}_{i}, \hat{\theta}_{j}) = E\bigg[\big(\hat{\theta}_{i} - E[\hat{\theta}_{i}]\big)\big(\hat{\theta}_{j} - E[\hat{\theta}_{j}]\big)\bigg] = E\bigg[\big(B\mathbf{y} - E[B\mathbf{y}]\big)_{i}\big(B\mathbf{y} - E[B\mathbf{y}]\big)_{j}\bigg]
$$
  
\n
$$
= E\bigg[\big(B\mathbf{y} - B E[\mathbf{y}]\big)_{i}\big(B\mathbf{y} - B E[\mathbf{y}]\big)_{j}\bigg] = E\bigg[\sum_{k=1}^{M} B_{ik}\big(y_k - E[y_k]\big)\sum_{l=1}^{M} B_{jl}\big(y_l - E[y_l]\big)\bigg]
$$
  
\n
$$
= \sum_{k=1}^{M} \sum_{l=1}^{M} B_{ik} B_{jl} E\bigg[\big(y_l - E[y_l]\big)\big(y_l - E[y_l]\big)\bigg] = \sum_{k=1}^{M} \sum_{l=1}^{M} B_{ik} B_{jl} \cos(y_k, y_l).
$$

• Napsáno maticově,

$$
U = BVB^{\mathrm{T}} \qquad \text{kde} \qquad U_{ij} = \text{cov}(\hat{\theta}_i, \hat{\theta}_j).
$$

upf cv11 linregerr.m

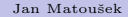

 $\Omega$ 

- Data  $x, y, \sigma$  (vektory dimenze N).
- Lineární model  $\lambda(x_i|\theta_1, \theta_2, ..., \theta_M) = \sum_{j=1}^M A_{ij} \theta_j$ , kde  $A_{ij} = f_j(x_i)$ .
- Metoda nejmenších čtevrců dává:  $\hat{\boldsymbol{\theta}} = \left(A^{\mathrm{T}} V^{-1} A\right)^{-1} A^{\mathrm{T}} V^{-1} \boldsymbol{y} = B \boldsymbol{y}.$
- Jaká je kovariance získaných parametrů?

$$
\begin{split} \text{cov}(\hat{\theta}_{i},\hat{\theta}_{j}) &= E\bigg[\big(\hat{\theta}_{i}-E[\hat{\theta}_{i}]\big)\big(\hat{\theta}_{j}-E[\hat{\theta}_{j}]\big)\bigg] = E\bigg[\big(B\mathbf{y}-E[B\mathbf{y}]\big)_{i}\big(B\mathbf{y}-E[B\mathbf{y}]\big)_{j}\bigg] \\ &= E\bigg[\big(B\mathbf{y}-B\,E[\mathbf{y}]\big)_{i}\big(B\mathbf{y}-B\,E[\mathbf{y}]\big)_{j}\bigg] = E\bigg[\sum_{k=1}^{M}B_{ik}\big(y_{k}-E[y_{k}]\big)\sum_{l=1}^{M}B_{jl}\big(y_{l}-E[y_{l}]\big)\bigg] \\ &= \sum_{k=1}^{M}\sum_{l=1}^{M}B_{ik}B_{jl}E\bigg[\big(y_{l}-E[y_{l}]\big)\big(y_{l}-E[y_{l}]\big)\bigg] = \sum_{k=1}^{M}\sum_{l=1}^{M}B_{ik}B_{jl}\,\text{cov}(y_{k},y_{l}). \end{split}
$$

• Napsáno maticově,

upf cv11 linregerr.m

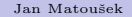

 $QQ$ 

- Data  $x, y, \sigma$  (vektory dimenze N).
- Lineární model  $\lambda(x_i|\theta_1, \theta_2, ..., \theta_M) = \sum_{j=1}^M A_{ij} \theta_j$ , kde  $A_{ij} = f_j(x_i)$ .
- Metoda nejmenších čtevrců dává:  $\hat{\boldsymbol{\theta}} = \left(A^{\mathrm{T}} V^{-1} A\right)^{-1} A^{\mathrm{T}} V^{-1} \boldsymbol{y} = B \boldsymbol{y}.$
- Jaká je kovariance získaných parametrů?

$$
\begin{split} \text{cov}(\hat{\theta}_{i}, \hat{\theta}_{j}) &= E\bigg[\big(\hat{\theta}_{i} - E[\hat{\theta}_{i}]\big)\big(\hat{\theta}_{j} - E[\hat{\theta}_{j}]\big)\bigg] = E\bigg[\big(B\mathbf{y} - E[B\mathbf{y}]\big)_{i}\big(B\mathbf{y} - E[B\mathbf{y}]\big)_{j}\bigg] \\ &= E\bigg[\big(B\mathbf{y} - B E[\mathbf{y}]\big)_{i}\big(B\mathbf{y} - B E[\mathbf{y}]\big)_{j}\bigg] = E\bigg[\sum_{k=1}^{M} B_{ik}\big(y_k - E[y_k]\big)\sum_{l=1}^{M} B_{jl}\big(y_l - E[y_l]\big)\bigg] \\ &= \sum_{k=1}^{M} \sum_{l=1}^{M} B_{ik} B_{jl} E\bigg[\big(y_l - E[y_l]\big)\big(y_l - E[y_l]\big)\bigg] = \sum_{k=1}^{M} \sum_{l=1}^{M} B_{ik} B_{jl} \text{ cov}(y_k, y_l). \end{split}
$$

• Napsáno maticově,

upf cv11 linregerr.m

Jan Matouˇsek [UPF cviˇcen´ı 11](#page-0-0) 15. 12. 2020 6 / 7

 $QQ$ 

- Data  $x, y, \sigma$  (vektory dimenze N).
- Lineární model  $\lambda(x_i|\theta_1, \theta_2, ..., \theta_M) = \sum_{j=1}^M A_{ij} \theta_j$ , kde  $A_{ij} = f_j(x_i)$ .
- Metoda nejmenších čtevrců dává:  $\hat{\boldsymbol{\theta}} = \left(A^{\mathrm{T}} V^{-1} A\right)^{-1} A^{\mathrm{T}} V^{-1} \boldsymbol{y} = B \boldsymbol{y}.$
- Jaká je kovariance získaných parametrů?

$$
\begin{split} \text{cov}(\hat{\theta}_{i}, \hat{\theta}_{j}) &= E\bigg[\big(\hat{\theta}_{i} - E[\hat{\theta}_{i}]\big)\big(\hat{\theta}_{j} - E[\hat{\theta}_{j}]\big)\bigg] = E\bigg[\big(B\mathbf{y} - E[B\mathbf{y}]\big)_{i}\big(B\mathbf{y} - E[B\mathbf{y}]\big)_{j}\bigg] \\ &= E\bigg[\big(B\mathbf{y} - B E[\mathbf{y}]\big)_{i}\big(B\mathbf{y} - B E[\mathbf{y}]\big)_{j}\bigg] = E\bigg[\sum_{k=1}^{M} B_{ik}\big(y_k - E[y_k]\big)\sum_{l=1}^{M} B_{jl}\big(y_l - E[y_l]\big)\bigg] \\ &= \sum_{k=1}^{M} \sum_{l=1}^{M} B_{ik} B_{jl} E\bigg[\big(y_l - E[y_l]\big)\big(y_l - E[y_l]\big)\bigg] = \sum_{k=1}^{M} \sum_{l=1}^{M} B_{ik} B_{jl} \text{ cov}(y_k, y_l). \end{split}
$$

• Napsáno maticově,

$$
U = BVBT \t\t kde \t\t U_{ij} = cov(\hat{\theta}_i, \hat{\theta}_j).
$$

upf cv11 linregerr.m

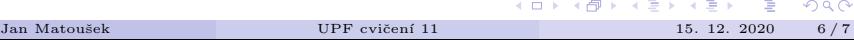

- <span id="page-18-0"></span> $\bullet$  Excel/Calc: viz cvičení 10.
	- Automaticky lineární regrese bez  $\sigma_i$  (v grafu nebo LINEST()).
	- Příklad s výpočtem parametrů fitu  $a + bx$ .
	- Lze udělat i obecnou regresi pomocí matic (MMULT(), MINVERSE()...)
	- Lze udělat i numerickou minimizace  $\chi^2$  libovolné funkce (Solver).
- Gnuplot: viz cvičení 10.
	- Numerická minimizace  $\chi^2$  libovolné funkce, např.: fit a\*x\*\*2+b\*exp(c\*x) 'data.txt' using 1:2:3 via a,b,c
- ROOT: upf\_cv11\_fit.cc
	- Modelová funkce: TF1 objekt libovolná funkce [manuál].
	- Metoda Fit(modelFunc,options) objektu typu TGraphErrors nebo TH1 (histogram) [\[manu´al\]](https://root.cern.ch/doc/master/classTH1.html#a7e7d34c91d5ebab4fc9bba3ca47dabdd).
- . Python: upf\_cv11\_polyfit.cc, upf\_cv11\_fit.cc
	- $\bullet$  Fit polynomem: numpy.polyfit(x, y, deg=D, w=invSigmas, cov=True/False) [manuál]
	- Fit obecnou funkcí (numerická minimizace): scipy.optimize.curve\_fit(modelFunc,x,y,p0=initPars,sigma=sigmas) Modelová funkce je libovolná Pythonovská funkce [manuál].
	- Nebo další funkce jiných modulů.
- Origin: upf cv11 origin.opju
	- $\bullet$  Profesionální program na zpracování vědeckých dat vzdáleně podobný Excelu.

 $\Omega$ 

K ロ ▶ K 御 ▶ K 君 ▶ K 君 ▶